# **Structlog extensions**

*Release 1.0.0*

**Niels Albers**

**Sep 15, 2019**

# **CONTENTS**

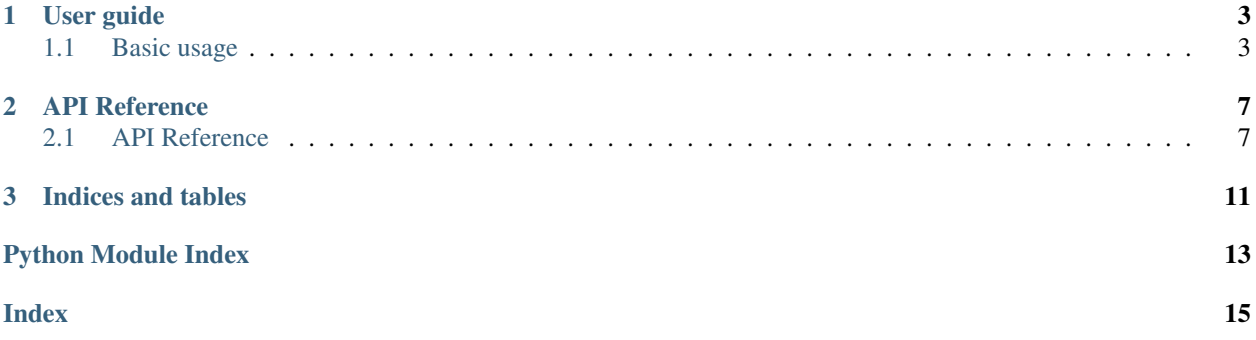

Structlog extensions are a set of [structlog](http://www.structlog.org/en/stable/) processors and utility functions to add new logging options to structlog. The primary purpose is to supply tools to convert existing structlog logging output into [Elastic Common Schema](https://www.elastic.co/guide/en/ecs/current/index.html) json output so users can easily plug their application output into centralised logging solutions such as [ELK stack.](https://www.elastic.co/what-is/elk-stack)

At present the extensions consist of a CombinedLogParser (which for example can be used to convert gunicorn access log output into ECS fields), and the NestedDictJSONRenderer, which can be used to convert the output of the CombinedLogParser into ECS json format output.

#### **CHAPTER**

### **ONE**

### **USER GUIDE**

### <span id="page-6-1"></span><span id="page-6-0"></span>**1.1 Basic usage**

#### **1.1.1 Installation**

#### **Install package with pip**

```
pip install structlog-extensions-nralbers
```
#### **1.1.2 CombinedLogParser**

This processor will parse events formatted in Apache Combined log format into Elastic common schema fields.

#### **Example**

This is an example for configuring gunicorn to emit json logs.

gunicorn.conf.py

```
import structlog
import structlog_extensions
# --- Structlog logging initialisation code
pre_chain = [
   # Add the log level and a timestamp to the event_dict if the log entry
    # is not from structlog.
   structlog.stdlib.add_log_level,
   structlog.stdlib.add_logger_name,
    structlog_extensions.processors.CombinedLogParser("gunicorn.access")
]
logconfig_dict = {
            "version": 1,
            "disable_existing_loggers": False,
            "formatters": {
                "json_formatter": {
                    "()": structlog.stdlib.ProcessorFormatter,
                    "processor": structlog.processors.JSONRenderer(),
                    "foreign_pre_chain": pre_chain,
                }
```

```
},
    "handlers": {
        "error_console": {
            "class": "logging.StreamHandler",
            "formatter": "json_formatter",
        },
        "console": {
            "class": "logging.StreamHandler",
            "formatter": "json_formatter",
        }
    },
}
```
#### **1.1.3 NestedDictJSONRenderer**

This processor will convert key names using a specified separator into nested dictionaries prior to rendering the output as JSON using the structlog JSONRenderer. This processor can for example convert Elastic Common Schema namespaced keynames produced by the CombinedLogParser into the nested JSON format that ECS specifies. This processor must be the final processor in a chain because it renders the output as a string instead of passing along an event dictionary.

#### **Example**

When using this logging initialisation:

```
# --- std logging initialisation code using structlog rendering
import structlog
import structlog_extensions
pre_chain = [
    # Add the log level and a timestamp to the event_dict if the log entry
    # is not from structlog.
    structlog.stdlib.add_log_level,
    structlog.stdlib.add_logger_name,
    structlog_extensions.processors.CombinedLogParser("gunicorn.access")
]
logging.dict_config( {
            "version": 1,
            "disable_existing_loggers": False,
            "formatters": {
                "json_formatter": {
                    "()": structlog.stdlib.ProcessorFormatter,
                    "processor": structlog_extensions.processors.
˓→NestedDictJSONRenderer('.'),
                    "foreign_pre_chain": pre_chain,
                }
            },
            "handlers": {
                "error_console": {
                    "class": "logging.StreamHandler",
                    "formatter": "json_formatter",
                },
```

```
"console": {
            "class": "logging.StreamHandler",
            "formatter": "json_formatter",
        }
    },
})
```
These entries (produced by structlog\_extensions.processors.CombinedLogParser):

```
{ 'http.request.method': 'get', 'http:.request.referrer': 'http://www.
˓→example.com', 'http.version': '1.0'}`
```
will be transformed into the following nested json structure:

```
{ 'http': { 'version': '1.0',
            'request': { 'method': 'get',
                         'referrer': 'http://www.example.com'}
            }
```
}

#### **CHAPTER**

### **TWO**

### **API REFERENCE**

### <span id="page-10-3"></span><span id="page-10-1"></span><span id="page-10-0"></span>**2.1 API Reference**

#### <span id="page-10-2"></span>**2.1.1 processors Module**

structlog\_extensions.processors

This module contains processors for structlog.

```
class structlog_extensions.processors.CombinedLogParser(target_logger)
     Parses Apache combined log style entries in the event field into separate fields using Elastic Common Schema
     field names.
```
#### **target\_logger**

Name of the logger object that is logging combined log output.

Type [str](https://docs.python.org/3/library/stdtypes.html#str)

#### **Example**

Creating and using a parser instance with structlog:

```
import structlog_extensions
import structlog
import logging
structlog.configure(
   processors=[
        structlog_extensions.processors.CombinedLogParser('qunicorn.access'),
        structlog.stdlib.ProcessorFormatter.wrap_for_formatter,
    \vert,
    logger_factory=structlog.stdlib.LoggerFactory(),
)
formatter = structlog.stdlib.ProcessorFormatter(
   processor=structlog.dev.ConsoleRenderer(colors=False),
)
handler = logging.StreamHandler()
handler.setFormatter(formatter)
root_logger = logging.getLogger()
```

```
root_logger.addHandler(handler)
root_logger.setLevel(logging.INFO)
logger = structlog.get_logger("access")
logger.warning(
    '127.0.0.1 - frank [10/Oct/2000:13:55:36 -0700] "GET /apache_pb.gif HTTP/1.0"
˓→200 2326 "http://www.example.com/start.html" "Mozilla/4.08 [en] (Win98; I ;Nav)"
\leftrightarrow<sup>'</sup>)
```
**class** structlog\_extensions.processors.**NestedDictJSONRenderer**(*\*args*,

```
clean_keys=None,
separator='_',
**kwargs)
```
Structlog processor for creating JSON output including nested key output. It assumes that any key name using the specified separator is actually multiple nested keys, and will transform the log event dictionary to reflect this. The primary use case is for turning 'flat' key-value pairs into the sort of structured json seen in (for example) elastic common schema.

#### **Notes**

Must be the last processor on a chain (when using structlog as a renderer), or the processor of a structlog. stdlib.ProcessorFormatter object when using logging as a renderer.

#### **Example**

When using this logging initialisation:

```
# --- std logging initialisation code using structlog rendering
pre_chain = [
    # Add the log level and a timestamp to the event_dict if the log entry
    # is not from structlog.
    structlog.stdlib.add_log_level,
    structlog.stdlib.add_logger_name,
    structlog_extensions.processors.CombinedLogParser("gunicorn.access")
]
logging.dict_config( {
            "version": 1,
            "disable_existing_loggers": False,
            "formatters": {
                "json_formatter": {
                    "()": structlog.stdlib.ProcessorFormatter,
                    "processor": structlog_extensions.processors.
˓→NestedDictJSONRenderer('.'),
                    "foreign_pre_chain": pre_chain,
                }
            },
            "handlers": {
                "error_console": {
                    "class": "logging.StreamHandler",
                    "formatter": "json formatter",
                },
                "console": {
```

```
"class": "logging.StreamHandler",
    "formatter": "json_formatter",
}
```
These entries (produced by structlog\_extensions.processors.CombinedLogParser):

```
{ 'http.request.method': 'get', 'http:.request.referrer': 'http://www.example.com
˓→', 'http.version': '1.0'}`
```
will be transformed into the following nested json structure:

},

})

```
'http': { 'version': '1.0',
          'request': { 'method': 'get',
                        'referrer': 'http://www.example.com'}
          }
```
#### **Notes**

}

In cases where a root key has a value assigned and potential subkeys exist, the behaviour of this processor could be difficult to predict since it uses a deep merge that will perform overwriting in the order the keys are supplied by the event\_dict. To prevent this happening, use the *clean\_fields* attribute to specify the conflicting keys that should be removed from the event\_dict prior to expansion.

#### **separator**

Namespace separator. Default = '\_'

Type [str,](https://docs.python.org/3/library/stdtypes.html#str) optional

#### **clean\_keys**

List of keys to remove from log event prior to expansion. Intended for use when the original log event has key names that might overlap with the root names of nested keys.

Type [list,](https://docs.python.org/3/library/stdtypes.html#list) optional

#### <span id="page-12-0"></span>**2.1.2 utils Module**

```
structlog_extensions.utils.convert_combined_log_to_ecs(log_line, dataset, sever-
```
*ity=0*)

Converts a combined log entry into a dict containing the log entry key/values with the key names using Elastic Common schema element names.

Parameters

- **log\_line** ([str](https://docs.python.org/3/library/stdtypes.html#str)) Combined log entry
- **dataset**  $(str)$  $(str)$  $(str)$  source of the log entry (for example 'apache.access')
- **severity** ([int,](https://docs.python.org/3/library/functions.html#int) optional) severity of the source log event

Returns Dictionary of key/value pairs with the key names using ECS namespaced names.

#### Return type [dict](https://docs.python.org/3/library/stdtypes.html#dict)

```
structlog_extensions.utils.unflatten_dict(flat_dict, separator='.')
     Turns a dict with key names defining a namespace into a nested dictionary
```
<span id="page-13-0"></span>Parameters

- **flat\_dict** ([dict](https://docs.python.org/3/library/stdtypes.html#dict)) The dict cont
- **separator** ([str,](https://docs.python.org/3/library/stdtypes.html#str) optional) The separator used to split name elements. Default '.'

Returns A nested dictionary structure created from the original flat dict.

#### Return type [dict](https://docs.python.org/3/library/stdtypes.html#dict)

structlog\_extensions.utils.**combined\_log\_timestring\_to\_iso**(*timestamp*)

converts a combined log format date/time entry into an iso standard datetime string :param timestamp: Datetime log entry to convert :type timestamp: str

Returns iso standard datetime string

Return type [str](https://docs.python.org/3/library/stdtypes.html#str)

### **CHAPTER**

## **THREE**

# **INDICES AND TABLES**

- <span id="page-14-0"></span>• genindex
- modindex
- search

# **PYTHON MODULE INDEX**

<span id="page-16-0"></span>s

structlog\_extensions.processors, [7](#page-10-2) structlog\_extensions.utils, [9](#page-12-0)

### **INDEX**

# <span id="page-18-0"></span>C

```
clean_keys (structlog_extensions.processors.NestedDictJSONRenderer
        attribute), 9
combined_log_timestring_to_iso() (in mod-
        ule structlog_extensions.utils), 10
CombinedLogParser (class in struct-
        log_extensions.processors), 7
convert_combined_log_to_ecs() (in module
        structlog_extensions.utils), 9
```
## N

```
NestedDictJSONRenderer (class in struct-
       log_extensions.processors), 8
```
# S

```
separator (structlog_extensions.processors.NestedDictJSONRenderer
        attribute), 9
structlog_extensions.processors (module),
        7
structlog_extensions.utils (module), 9
```
# T

```
target_logger (struct-
      log_extensions.processors.CombinedLogParser
      attribute), 7
```
### U

```
unflatten_dict() (in module struct-
       log_extensions.utils), 9
```